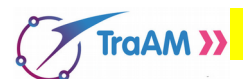

# **PIRATE INFORMATIQUE**

#### **Présentation de la situation :**

## Ouvrir le fichier **Hackeur.py**

On y trouve 10 fonctions **cracker1(reponse)**, …., **cracker10(reponse)** qui vont te permettre de trouver une clé numérique composé de 10 chiffres. Pour cela, tu vas devoir cracker 10 niveaux dans l'ordre et chaque niveau cracké te

donnera un nouveau chiffre de la clé.

Pour cracker un niveau il faut saisir dans la console le nom de la fonction avec comme paramètre la réponse attendue.

Exemple :  $\gg$  cracker4(18) pour tenter de valider le niveau 4 avec la réponse 18 La console te renvoie :

- **True** suivi de la clé complétée avec un nouveau chiffre.
- **False** si la réponse est fausse.

**Exemple :** Voici une capture d'écran de console floutée obtenue par un hackeur qui s'est arrêté au niveau 4. Tu vas sans doute réussir à atteindre le niveau 10 et ainsi trouver la clé complète de 10 chiffres.

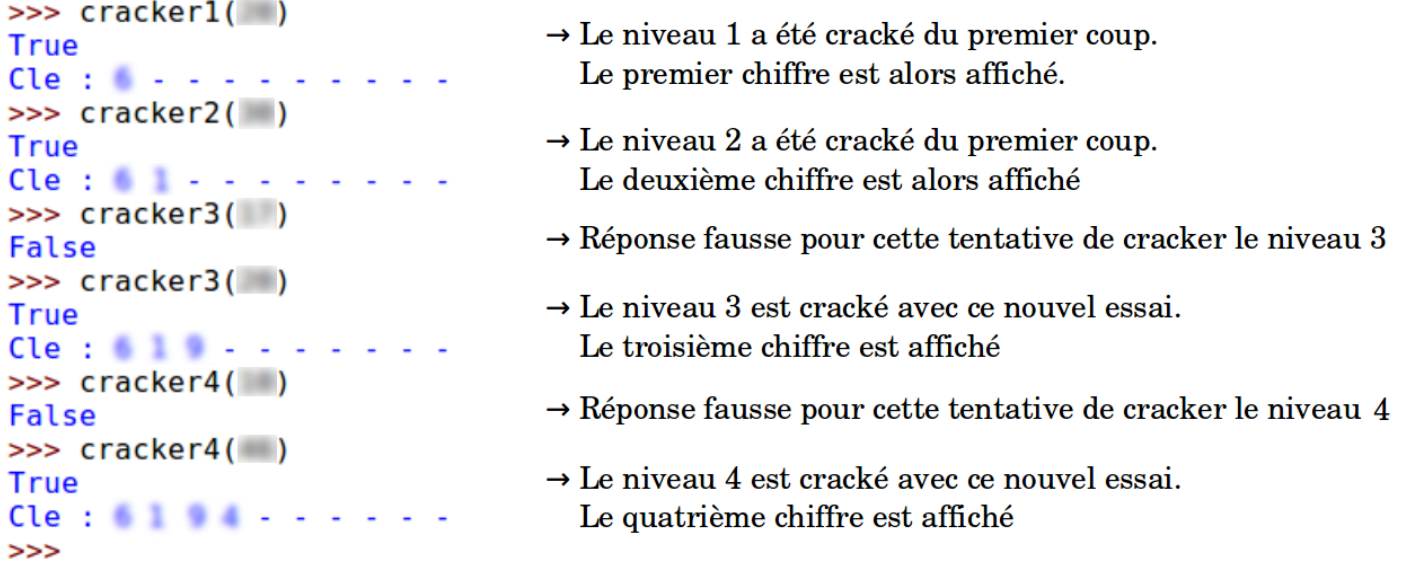

## **Attention :**

- Tu dois impérativement valider DANS L'ORDRE les niveaux.
- Tu disposes d'autant d'essais que tu veux pour valider un niveau.
- La clé à découvrir ne change pas tant qu'on ne relance pas le programme. En effet, la clé change à chaque exécution du code.

#### **Ma clé :**

Chaque chiffre de la clé est calculé au fur et à mesure du crackage et est stocké par le programme dans une variable :

Le premier chiffre de la clé est enregistré dans cle[1], le deuxième dans cle[2], ….., et le dixième dans cle[10].

## **→** Inscris dans le tableau ci-dessous les chiffres obtenus au fur et à mesure.

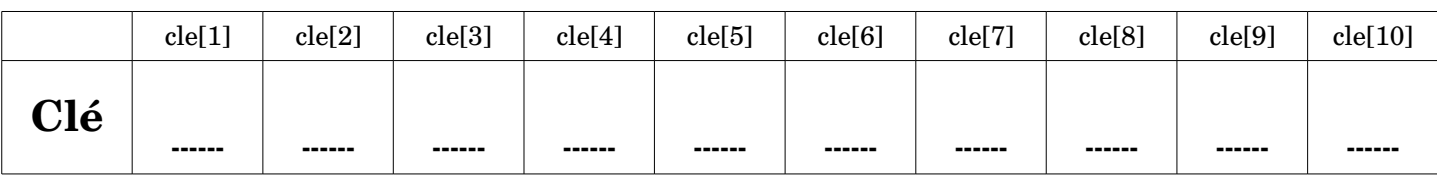

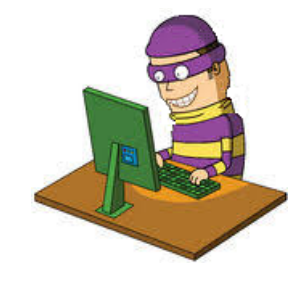